## **Resultados**

## **Información del evento TANDAS STAR RACING**

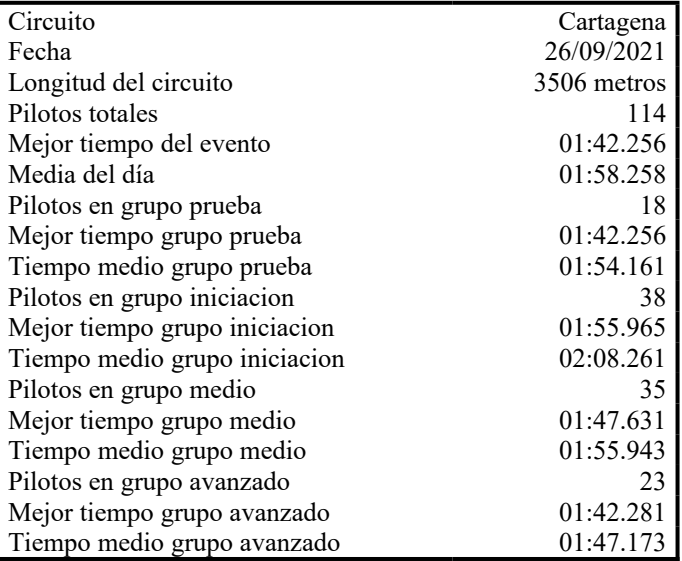

## **Resultados por mejor vuelta**

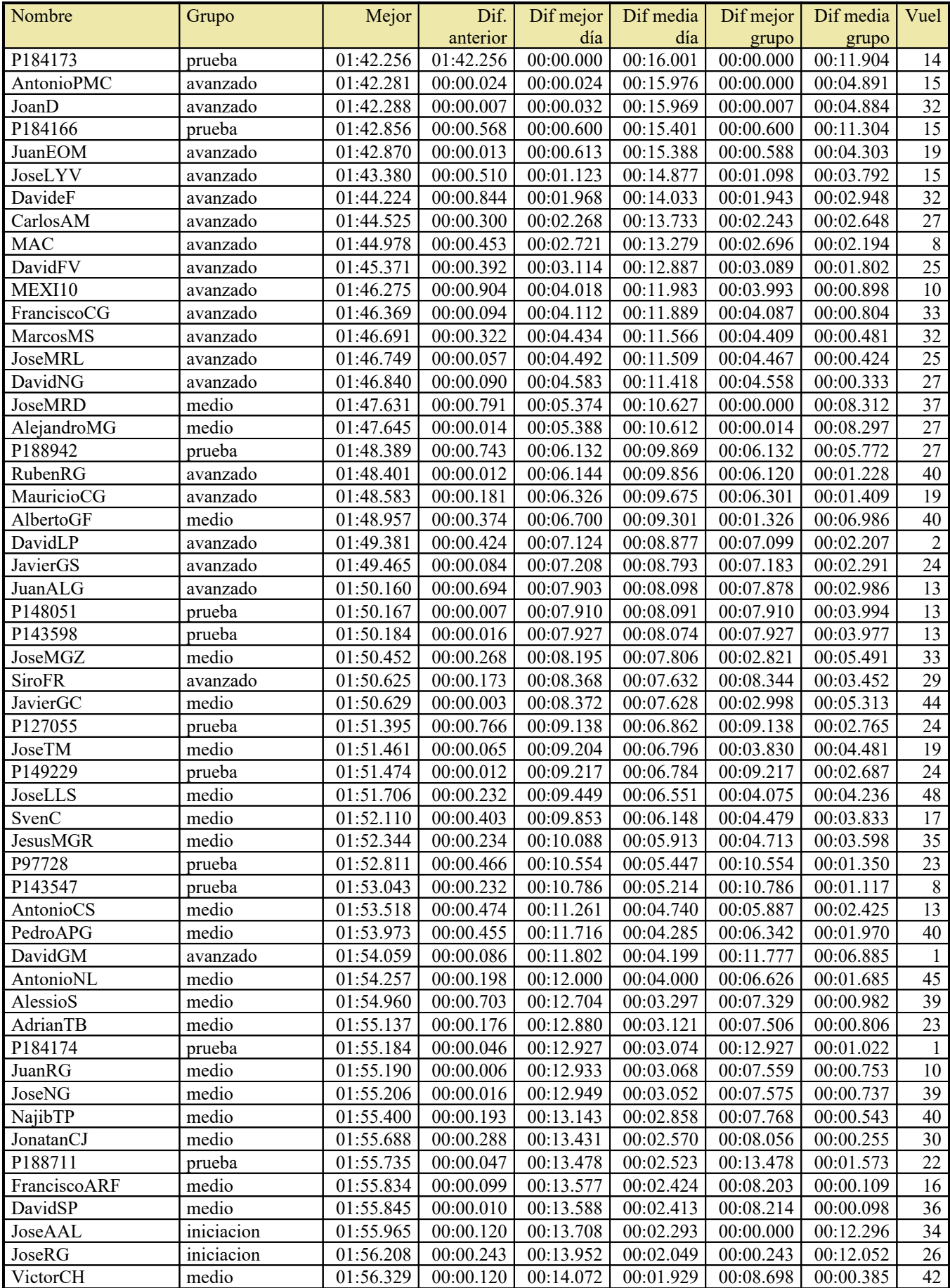

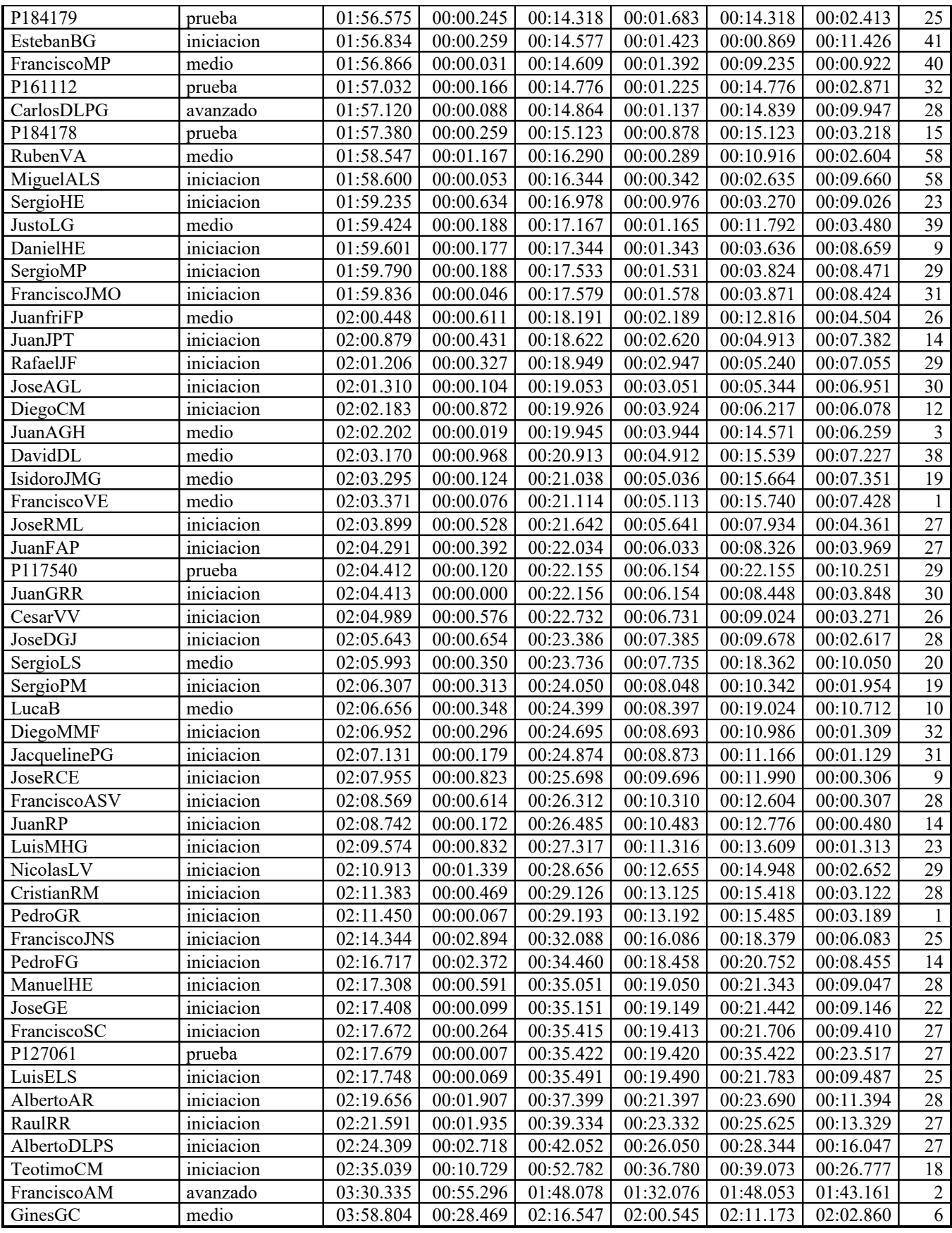